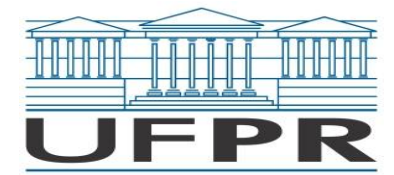

Ministério da Educação UNIVERSIDADE FEDERAL DO PARANÁ Setor de Ciências Agrárias **Departamento de Ciências Florestais**

## **Ficha 2 (variável)**

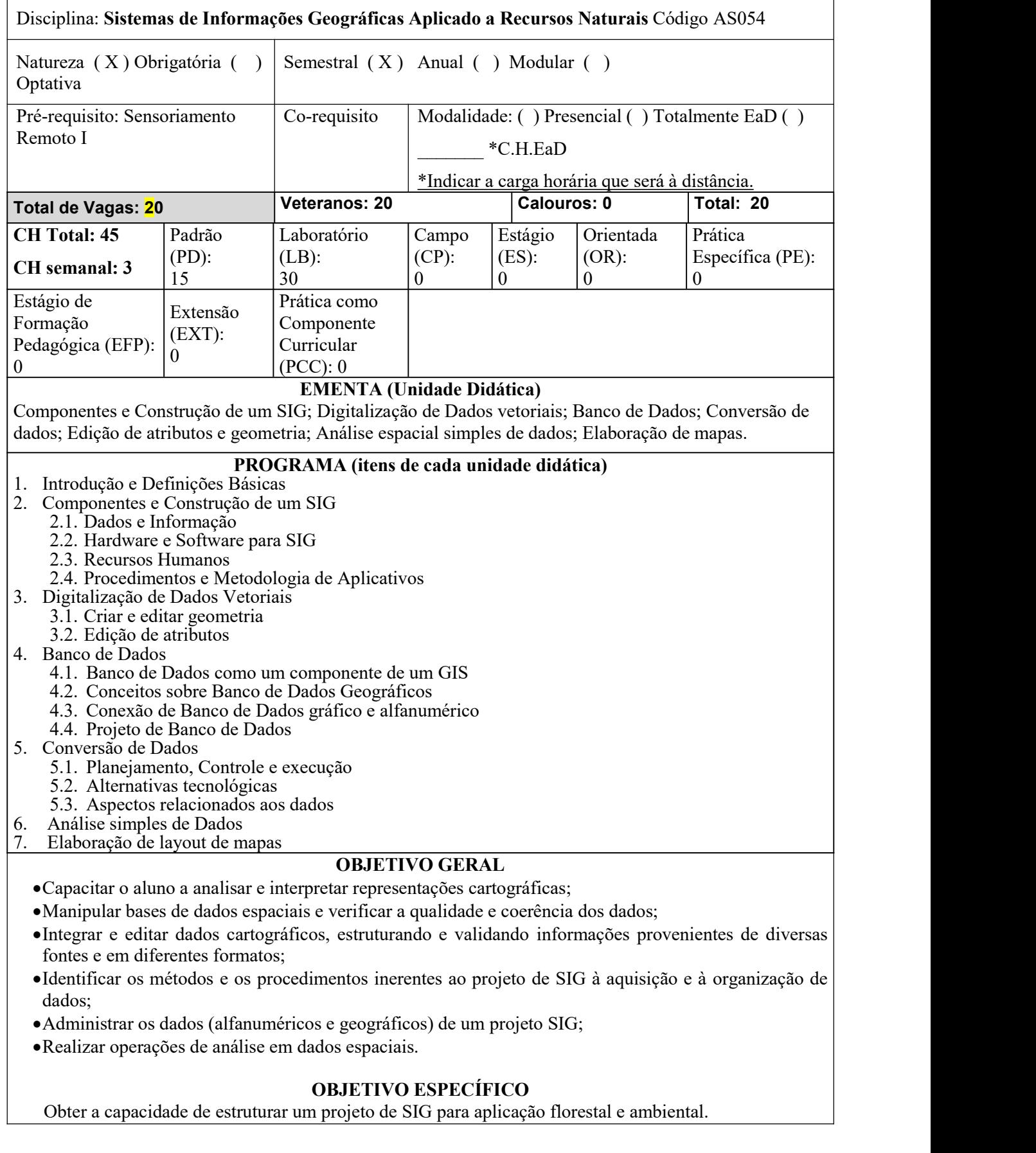

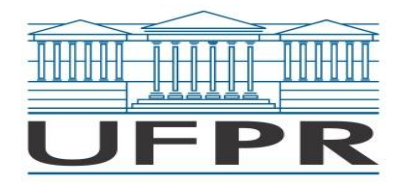

Ministério da Educação UNIVERSIDADE FEDERAL DO PARANÁ Setor de Ciências Agrárias **Departamento de Ciências Florestais**

## **PROCEDIMENTOS DIDÁTICOS**

- a. **O sistema de comunicação**: o e-mail será o canal de comunicação e as dúvidas podem ainda ser esclarecidas por meio de uma reunião virtual na plataforma *Teams*. A disciplina poderá contar com o apoio de um monitor.
- b. **Os materiais didáticos para as atividades de ensino**: a disciplina será ministrada com o software QGIS 3.16 (open source).
- **c. As mídias e os recursos tecnológicos**: As aulas serão realizadas no laboratório de informática. **As atividades didáticas remotas** serão ministradas de forma assíncrona. As atividades assíncronas devem ser postadas no Moodle.

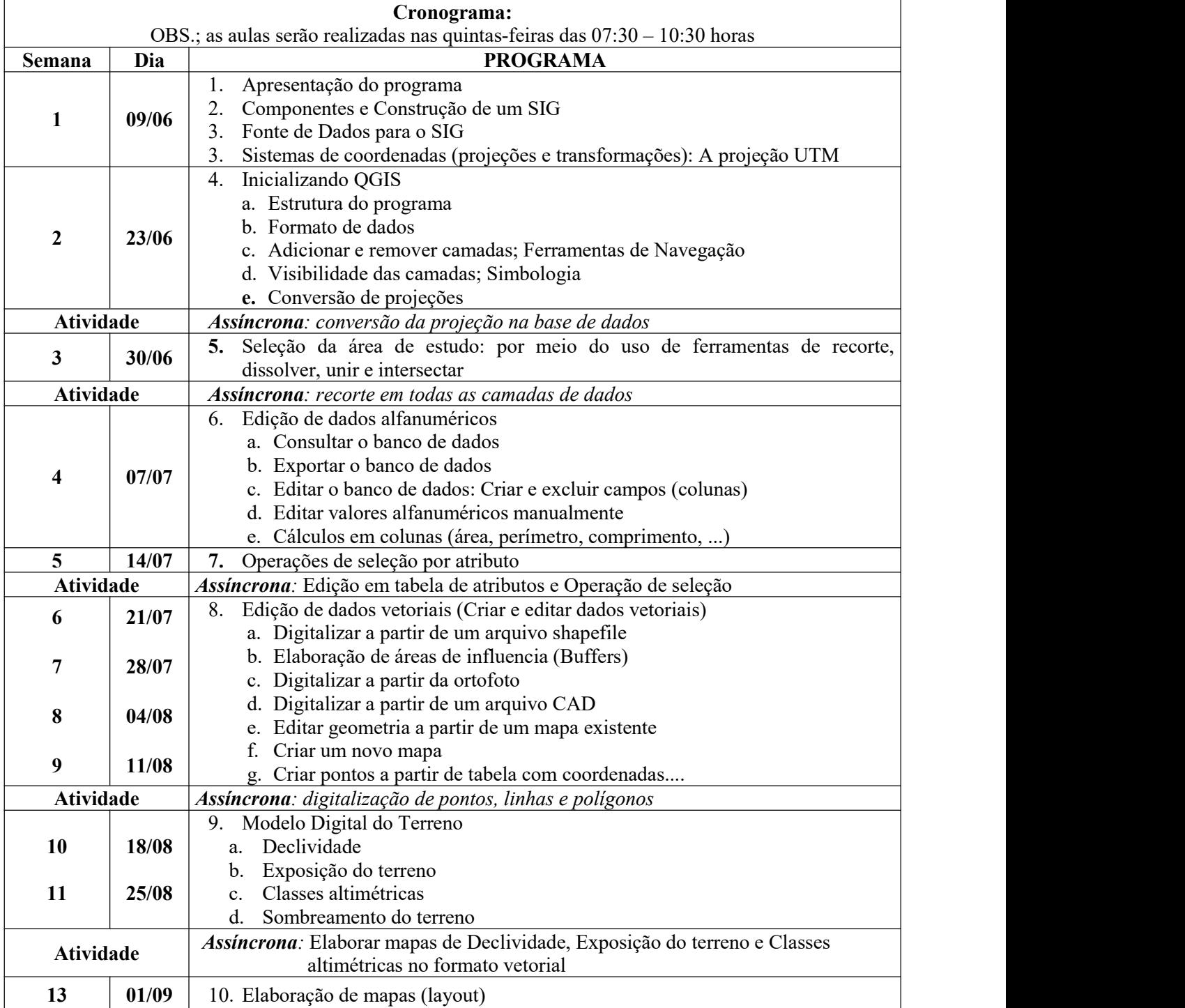

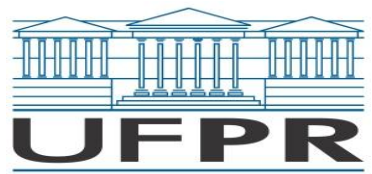

## Ministério da Educação UNIVERSIDADE FEDERAL DO PARANÁ Setor de Ciências Agrárias **Departamento de Ciências Florestais**

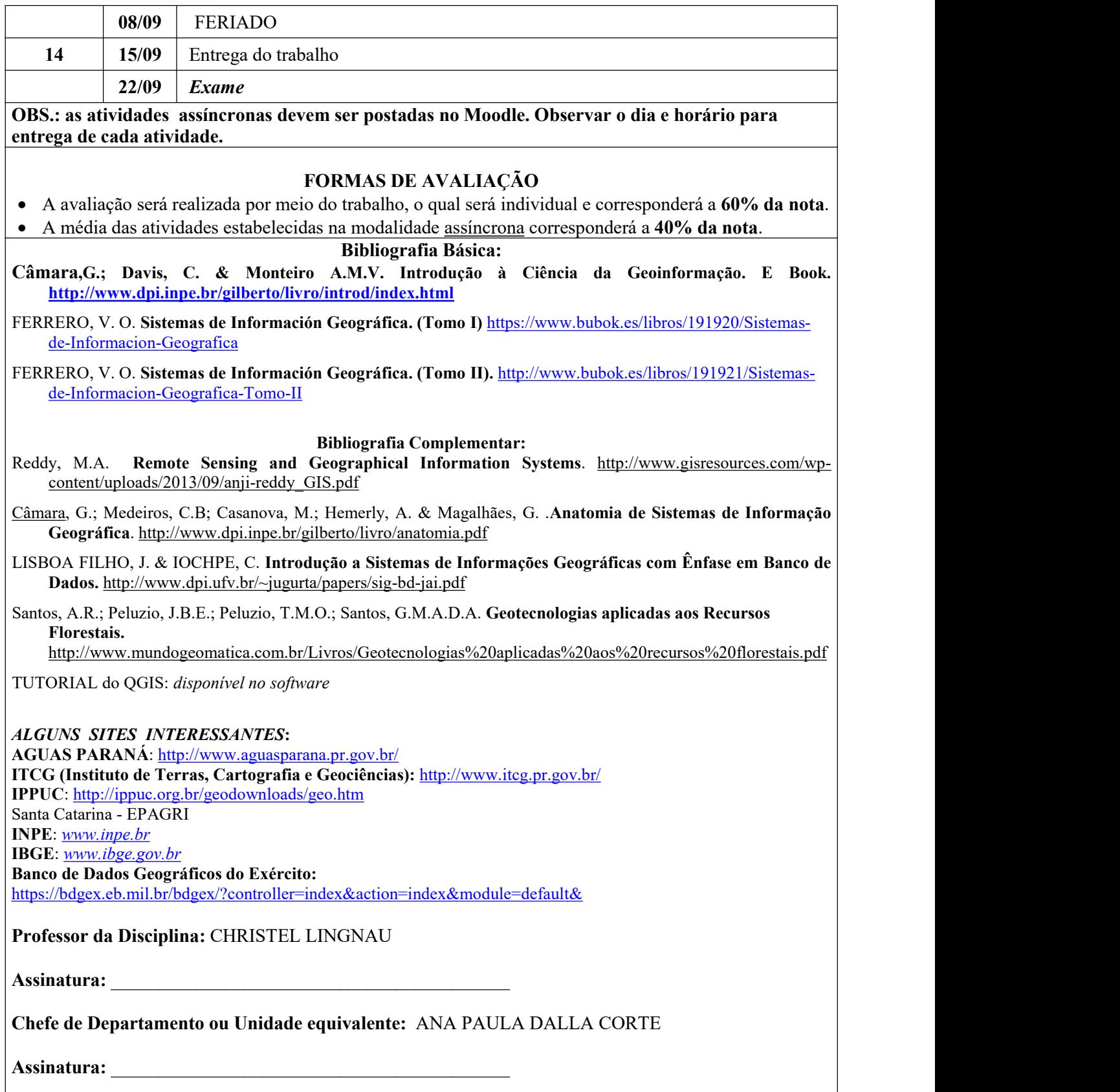